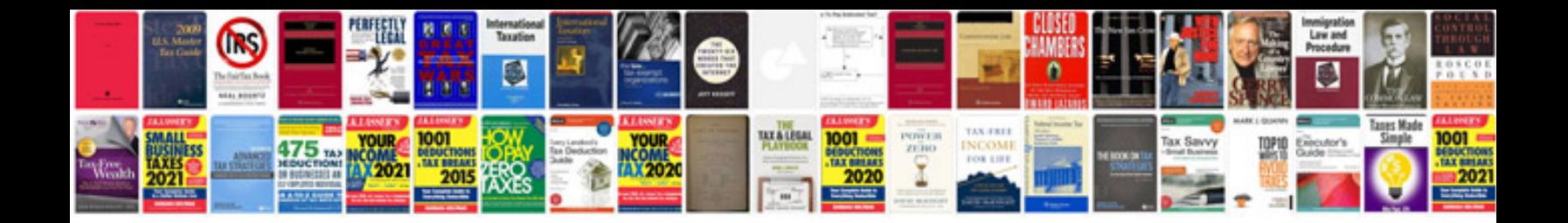

## **Subtracting mixed numbers worksheet**

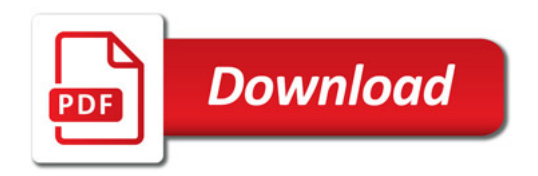

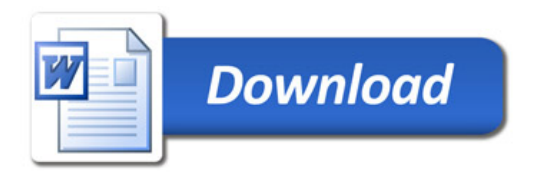